фио: Алейник Станислав Николаевиче государственное бюджетное образовательное учреждение высшего образования <sup>уникальный про**севелторо**дский государственный аграрный университет им. В.Я. Горина»</sup> Документ подписан простой электронной подписью Информация о владельце: Должность: Ректор Дата подписания: 03.07.2023 16:04:54 5258223550ea9fbeb23726a1609b644b33d8986ab6255891f288f913a1351fae

Кафедра *прикладной информатики и математики*

(наименование кафедры)

Утвержден

на заседании кафедры

«ОН» апреля 2013 г., протокол № 8

Заведующий кафедрой

\_\_\_\_\_\_\_\_\_\_\_\_\_\_\_\_ Е.В. Голованова

# **ФОНД ОЦЕНОЧНЫХ СРЕДСТВ**

# **ПО УЧЕБНОЙ ДИСЦИПЛИНЕ**

Информационные технологии в профессиональной деятельности (наименование дисциплины)

38.02.01 – Экономика и бухгалтерский учёт (по отраслям) (код и наименование специальности)

> бухгалтер Квалификация (степень) выпускника

> > п. Майский, 2023

# **Паспорт фонда оценочных средств**

#### **по дисциплине**

# **«ИНФОРМАЦИОННЫЕ ТЕХНОЛОГИИ В ПРОФЕССИОНАЛЬНОЙ ДЕЯТЕЛЬНОСТИ»** (наименование дисциплины/МДК)

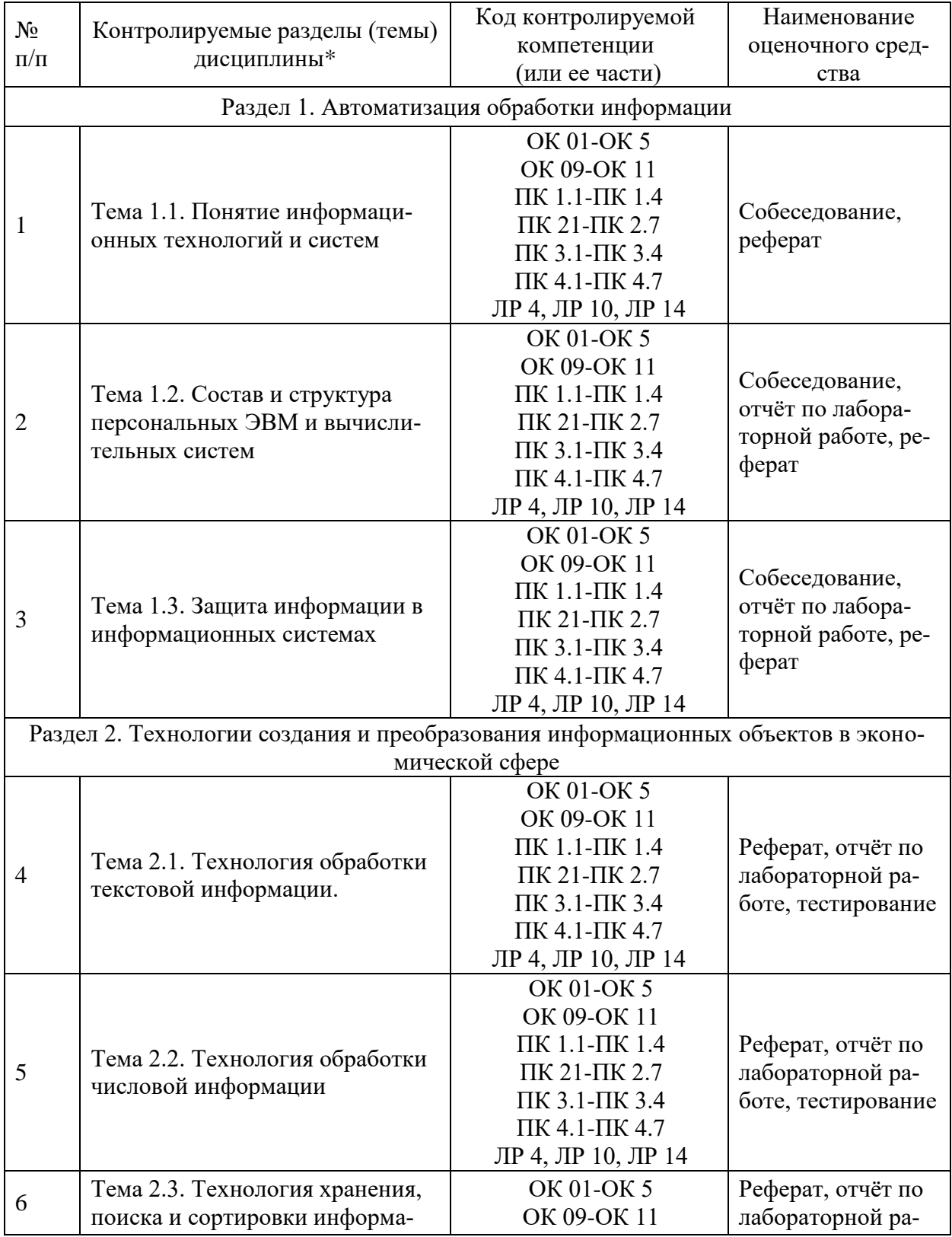

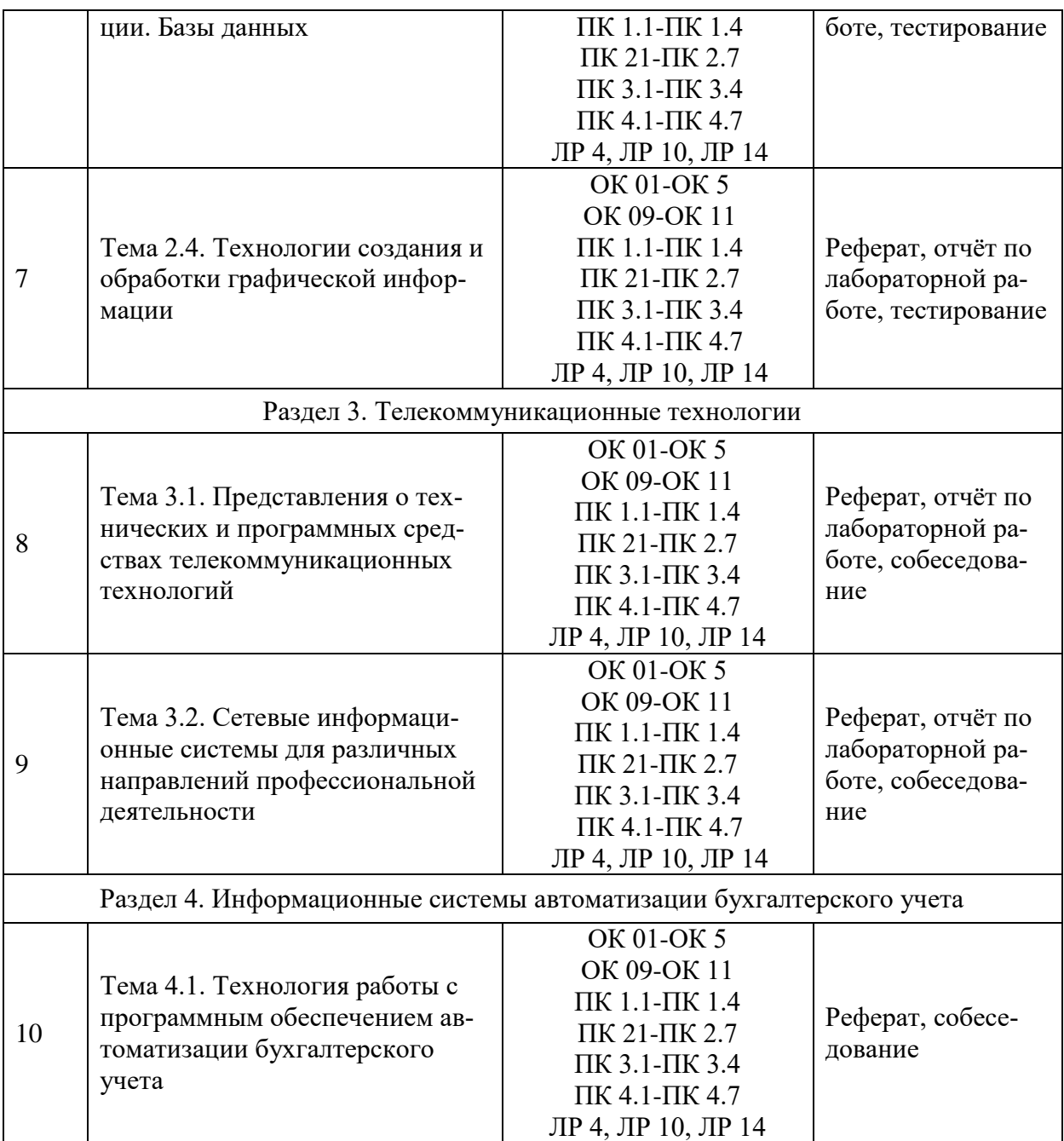

# Перечень оценочных средств

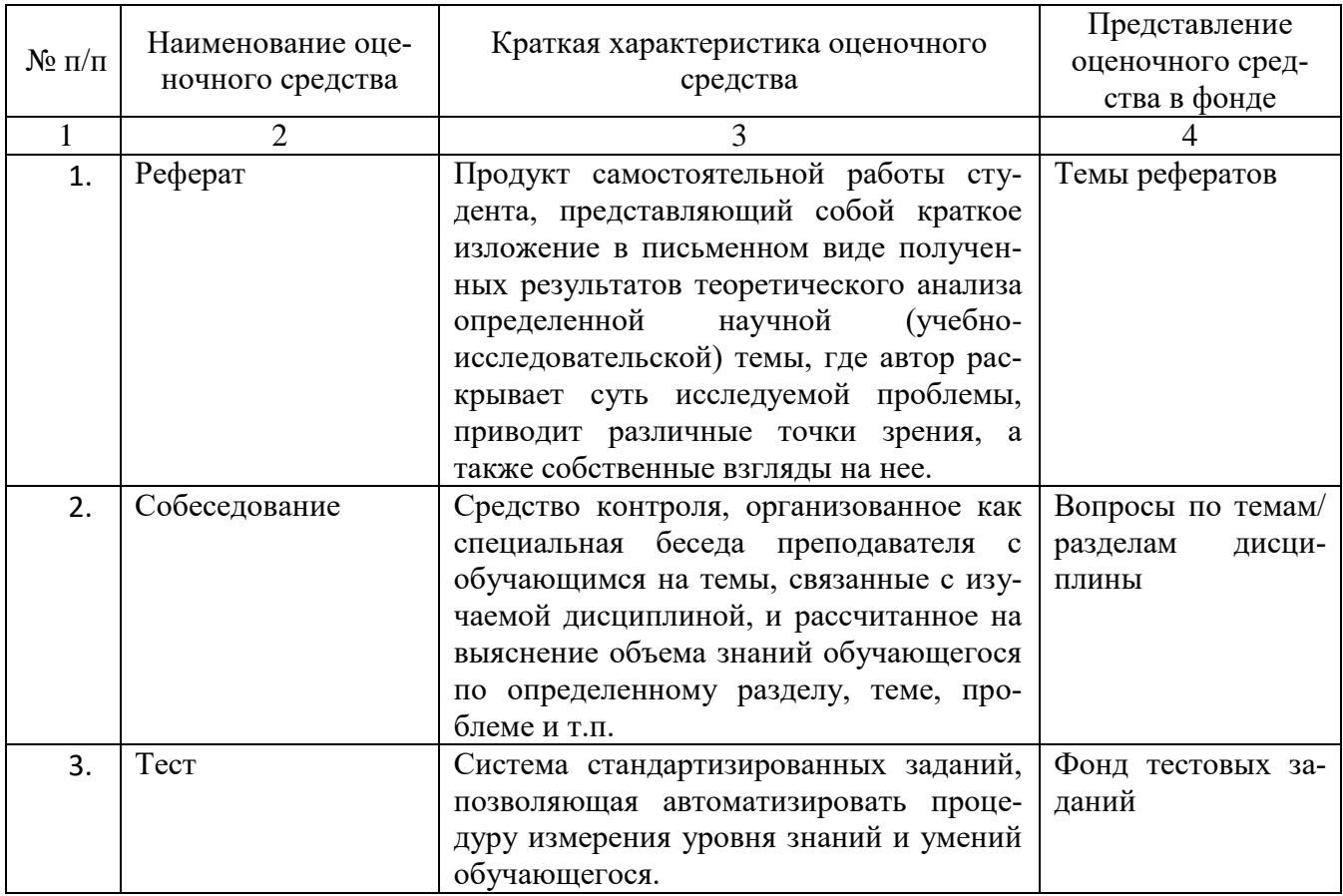

Федеральное государственное бюджетное образовательное учреждение высшего образования

**«**Белгородский государственный аграрный университет им. В.Я. Горина**»**

Кафедра математики, физики, химии и информационных технологий

# **Вопросы собеседования**

по дисциплине Информационные технологии в профессиональной деятельности (наименование дисциплины)

#### **Раздел 1. Автоматизация обработки информации**

- 1.1. Понятие «информация», её виды, свойства и роль в окружающем мире и производстве
- 1.2. Понятие информационных технологий, их классификация и роль в обработке экономической информации.
- 1.3. Основные методы и средства обработки, хранения, передачи и накопления информации.
- 1.4. Основные этапы развития средств ИТ.
- 1.5. Состав, функции и характеристика качеств информационных систем
- 1.6. Классификация информационных систем
- 1.7. Архитектура компьютера. Структура компьютера.
- 1.8. Классификация персональных компьютеров.
- 1.9. Внешние запоминающие устройства и их основные характеристики.
- 1.10. Устройства ввода-вывода информации.
- 1.11. Классификация программного обеспечения.
- 1.12. Системное программное обеспечение.
- 1.13. Назначение и функции операционной системы.
- 1.14. Операционная система Windows.
- 1.15. Сервисное программное обеспечение.
- 1.16. Программы диагностики компьютера.
- 1.17. Основные угрозы и методы обеспечения информационной безопасности.
- 1.18. Принципы защиты информации от несанкционированного доступа.
- 1.19. Правовые аспекты использования информационных технологий и программного обеспечения.
- 1.20. Правовое регулирование в области информационной безопасности.
- 1.21. Антивирусные средства защиты информации.

#### Раздел 2. Технологии создания и преобразования информационных объектов в экономической сфере

- 2.1. Текстовые редакторы.
- $2.2.$ Текстовой редактор MS Word, его назначение и возможности.
- 2.3. Создание, редактирование, форматирование текстовых документов.
- 2.4. Выбор шрифта, выравнивание, списки.
- $2.5.$ Оформление, нумерация страниц. Форматирование разделов, создание колонтитулов.
- $2.6.$ Использование деловой графики для визуализации текстовой информации.
- $2.7.$ Таблицы в текстовых документах. Внедрение и связывание объектов, комплексные документы.
- 2.8. Электронные таблицы, их назначение, основные понятия.
- 2.9. Редактирование структуры таблицы.
- 2.10. Виды вводимых данных. Способы адресации.
- 2.11. Ввод и редактирование формул.
- 2.12. ФУНКЦИИ MS Excel.
- 2.13. Графическое представление данных.
- 2.14. Фильтрация информации, консолидация, сводные таблицы, подведение промежуточных итогов.
- 2.15. Общие сведения о базах данных.
- 2.16. Этапы проектирования баз данных.
- 2.17. Создание БД средствами MS Access.
- 2.18. Основные объекты базы данных.
- 2.19. Понятие базы данных, системы управления базами данных.
- 2.20. Создание таблиц, запросов. форм и отчетов в базе данных.
- 2.21. Понятие компьютерной графики
- 2.22. Виды компьютерной графики: растровая графика, векторная графика, фрактальная графика. Представление графических данных: форматы графических данных, цвет, графические редакторы
- 2.23. Редакторы растровой и векторной графики

# Раздел 3. Телекоммуникационные технологии

- $3.1.$ Основные компоненты компьютерных сетей, принципы пакетной передачи данных, организация межсетевого взаимодействия.
- $3.2.$ Применение электронных коммуникаций в профессиональной деятельности бухгалтера. Сервисы локальных и глобальных сетей.
- $3.3$ Интернет и Интранет. Технология поиска информации в Интернет.
- $3.4.$ Организация работы с электронной почтой.
- $3.5.$ Справочно-правовые системы в работе бухгалтера.
- 3.6. Основные функции и правила работы с СПС.
- 3.7. Поисковые возможности СПС. Обработка результатов поиска. Работа с содержимым документов.
- 3.8. Совместное использование СПС и информационных технологий.

# **Раздел 4. Информационные системы автоматизации бухгалтерского**

#### **учета**

- 4.1. Этапы автоматизации бухгалтерского учета в России
- 4.2. Классификация бухгалтерских программ и систем
- 4.3. Технология автоматизации бухгалтерского учета
- 4.4. Структура бухгалтерской информационной системы
- 4.5. Особенности компьютерной обработки бухгалтерских данных
- 4.6. Этапы автоматизации бухгалтерского учета на предприятии
- 4.7. Принципы выбора программ
- 4.8. Программное обеспечение автоматизированных систем бухгалтерского учета
- 4.9. Характеристика программ автоматизации бухгалтерского учета
- 4.10. Принципы работы в автоматизированных системах бухгалтерского учета

# **Критерии оценки:**

- оценка «зачтено» выставляется студенту, если он активно участвует в обсуждении, отвечает на заданные ему вопросы мотивированно, дополняет ответы других студентов;

- оценка «не зачтено» выставляется студенту, если не готов отвечать на вопросы, отвечает неправильно.

Составитель \_\_\_\_\_\_\_\_\_\_\_\_\_\_\_\_\_\_\_\_\_\_\_\_ Л.Б.Филиппова

(подпись)

Федеральное государственное бюджетное образовательное учреждение высшего образования

**«**Белгородский государственный аграрный университет им. В.Я. Горина**»**

Кафедра математики, физики, химии и информационных технологий

# **Темы докладов, рефератов, сообщений**

по дисциплине Информационные технологии в профессиональной деятельности (наименование дисциплины)

- 1. Технические средства информационных технологий
- 2. Устройства памяти
- 3. Периферийные устройства компьютера. Устройства ввода информации
- 4. Периферийные устройства компьютера. Устройства вывода информации
- 5. Архитектуры современных компьютеров. Выбор конфигурации компьютера в зависимости от решаемой задачи
- 6. Системное программное обеспечение. Операционная система
- 7. Системы автоматизации документооборота и учета
- 8. Правовые методы защиты информации
- 9. Разновидности антивирусных программ
- 10. Защита информации от несанкционированного доступа
- 11. Безопасность и уязвимость в сети ИНТЕРНЕТ
- 12. Техническое обеспечение компьютерных сетей
- 13. Этапы эволюции информационных технологий
- 14. Виды информационных систем в организации.
- 15. Бухгалтерские информационные системы
- 16. Информационные системы в экономике.
- 17. Компьютерная преступность и компьютерная безопасность.
- 18. Информационные системы. Классификация информационных систем.
- 19. Информационные системы в сетях. Модели архитектуры клиент-сервер.
- 20. Интернет и его основные виды сервиса.
- 21. Графические объекты в текстовых документах
- 22. Применение электронных таблиц для обработки числовых данных (на примере задач из различных предметных областей)
- 23. Технология создания базы данных с помощью СУБД MS Access.
- 24. Обзор российских справочных правовых информационных систем
- 25. Обзор мирового рынка справочных правовых информационных систем
- 26. Системы продажи электронных билетов
- 27. Системы электронного голосования
- 28. Системы дистанционного обучения и тестирования
- 29. Системы банковских расчетов
- 30. Регистрация автотранспорта
- 31. Системы медицинского страхования
- 32. Сетевые конференции и форумы
- 33. Криптографические методы защиты информации.
- 34. Автоматизированное рабочее место специалиста.
- 35. Компьютерные телекоммуникации. Локальные и глобальные компьютерные сети.
- 36. Современное состояние рынка программ финансового менеджмента в России

#### **Критерии оценки:**

- оценка «зачтено» выставляется студенту, если тема реферата раскрыта полно и последовательно, при написании реферата использованы разнообразные литературные источники, реферат оформлен в соответствии с соответствующими требованиями;

- оценка «не зачтено» выставляется студенту, если тема реферата не раскрыта, реферат оформлен небрежно.

Составитель \_\_\_\_\_\_\_\_\_\_\_\_\_\_\_\_\_\_\_\_\_\_\_\_ Л.Б.Филиппова (подпись)

Федеральное государственное бюджетное образовательное учреждение высшего образования

«Белгородский государственный аграрный университет им. В.Я. Горина»

Кафедра математики, физики, химии и информационных технологий

# Фонд тестовых заданий

по дисциплине Информационные технологии в профессиональной деятельности

(наименование дисциплины)

# Тема 2.1 «Технология обработки текстовой информации»

#### 1. Объектом, позволяющим вносить формулы в документ, является...

- 1. Microsoft Equation
- 2. Microsoft Excel
- 3. Microsoft Graph
- 4. Microsoft Access

# 2. Определите, какой команды нет в Word:

- 1. вставить
- 2. копировать
- 3. вырезать
- 4. удалить

# $3. A63au - 3T0$ :

- 1. Группа символов, ограниченная с двух сторон точками
- 2. Группа символов, ограниченная с двух сторон пробелами
- 3. Последовательность слов. Первая строка абзаца начинается с новой строки. В конце абзаца нажимается клавища <Enter>
- 4. Группа символов, ограниченная с двух сторон скобками

# 4. Отступ - это:

- 1. Сдвиг части текста относительно общего края листа
- 2. Сдвиг текста относительно края листа бумаги (слева, справа, сверху,  $CHM3V)$
- 3. Первая строка абзаца, начало которой сдвинуто вправо
- 4. Первая строка абзаца, начало которой сдвинуто влево

# 5. Для чего предназначен текстовый процессор MS WORD:

- 1. для создания, редактирования и проведения предпечатной подготовки текстовых документов
- 2. для создания и несложного редактирования рисунков
- 3. для редактирования небольших текстов, не требующих художественного оформления
- 4. для создания, просмотра, модификации и печати текстовых документов
- 6. В процессе редактирования текста изменяется (изменяются):
- 1. размер шрифта
- 2. параметры абзаца
- 3. последовательность символов, слов, абзацев
- 4. параметры страницы

#### **7. Выполнение операции копирования, перемещения становится возможным после:**

- 1. установки курсора в определенное положение
- 2. сохранения файла
- 3. распечатки файла
- 4. выделения фрагмента текста

# **8. Какая часть текста называется абзацем:**

- 1. участок текста между двумя нажатиями клавиши Tab
- 2. участок текста между двумя нажатиями клавиши Enter
- 3. участок текста между двумя пробелами
- 4. участок текста между двумя точками

# **9. В процессе форматирования абзаца изменяется (изменяются):**

- 1. размер шрифта
- 2. параметры абзаца
- 3. последовательность символов, слов, абзацев
- 4. параметры страницы

# **10. Основные параметры абзаца:**

- 1. гарнитура, размер, начертание
- 2. отступ, интервал
- 3. поля, ориентация
- 4. стиль, шаблон

#### **11. В текстовом редакторе основным параметром при задании шрифта являются:**

- 1. гарнитура, размер, начертание
- 2. отступ, интервал
- 3. поля, ориентация
- 4. стиль, шаблон

#### **12. В текстовом редакторе при задании параметров страницы устанавливаются:**

- 1. гарнитура, размер, начертание
- 2. отступ, интервал
- 3. поля, ориентация
- 4. стиль, шаблон

# **13. Что понимается под термином "Форматирование текста"?**

- 1. проверка и исправление текста при подготовке к печати
- 2. процесс оформления страницы, абзаца, строки, символа
- 3. процесс оформления документа
- 4. проверка текста при подготовке к печати

# **14. Редактирование текста представляет собой:**

- 1. процесс внесения изменений в имеющийся текст
- 2. процедуру сохранения текста на диске в виде текстового файла
- 3. процесс передачи текстовой информации по компьютерной сети
- 4. процедуру считывания с внешнего запоминающего устройства ранее созданного текста

#### **15. Какая операция не применяется для редактирования текста:**

- 1.печать текста
- 2.удаление в тексте неверно набранного символа
- 3.вставка пропущенного символа
- 4.замена неверно набранного символа

#### **16. В ряду "символ" - ... - "строка" - "фрагмент текста" пропущено:**

- 1."слово";
- 2."абзац";
- 3."страница";
- 4."текст".

#### **17. Кнопка "Непечатаемые символы" текстового редактора позволяет нам увидеть…**

- 1. Пробелы между словами
- 2. Невидимые символы
- 3. Знаки препинания
- 4. Признак конца абзаца или пустой абзац

#### **18. В текстовом редакторе Word можно работать с таблицами. Какие операции можно производить с ячейками таблицы?**

- 1. скрыть ячейки
- 2. объединить ячейки
- 3. разбить ячейки
- 4. показать ячейки

#### **19. Для выхода из текстового редактора используется комбинация клавиш…**

- 1. Shift+F4
- 2. Alt+F4
- 3. Ctrl+F4
- 4. Alt+F10

#### **20. Поиск слова в тексте по заданному образцу является процессом:**

- 1. обработки информации
- 2. хранения информации
- 3. передачи информации
- 4. уничтожение информации

#### **Тема 2.2 «Технологии обработки числовой информации»**

#### **1. Как обычно (то есть по умолчанию) выравнивается текст в ячейках электронной таблицы:**

- 1. по центру
- 2. по центру выделения
- 3. по правому краю

4. по левому краю

# **2. В электронной таблице невозможно удалить:**

- 1. строку
- 2. столбец
- 3. содержимое ячейки
- 4. имя ячейки

**3. Содержимое текущей (выделенной) ячейки отображается:**

- 1. в поле имени
- 2. в строке состояния
- 3. в строке формул

**4. В табличном процессоре Microsoft Excel выделена группа ячеек D2:E3. Сколько ячеек входит в эту группу?**

- 1. 4
- 2. 5
- 3. 3
- 4. 6

**5. В каком из указанных диапазонов содержится ровно 20 клеток электронной таблицы?**

- 1. E12:F12
- 2. C1:D10
- 3. C3:F8
- 4. A10:D15

**6. В электронной таблице выделена группа из 12 ячеек. Она может быть описана диапазоном адресов:**

- 1. А1:В3
- 2. А1: В 4
- 3. А1:С3
- 4. А1:С4

# **7. Абсолютные ссылки в формулах используются для…**

- 1. Копирования формул
- 2. Определения адреса ячейки
- 3. Определения фиксированного адреса ячейки
- 4. Нет правильного варианта ответа

**8. Из ячейки D10 формулу =(A4+\$A5)/\$F\$3 скопировали в ячейку D13. Какая формула находится в ячейке D13?**

- $1. = (A7 + $A8)/$F$3$
- 2. формула не изменится
- 3.  $=(A6+\$A8)/\$F\$2$
- 4. =(В7+\$A8)/\$F\$3

# **9. К какому типу ссылок относится запись A\$5**

- 1. Относительная
- 2. Смешанная
- 3. Абсолютная
- 4. Нет правильного варианта ответа

# **10. Какой формат данных применяют для чисел большой разрядности?**

- 1. Числовой
- 2. Денежный
- 3. Экспоненциальный
- 4. Финансовый

11. Дано: аргумент математической функции изменяется в пределах [-8; -2] с шагом 2,5. Выберите правильный вариант заполнения таблицы изменения аргументов в Excel?

- 1. OTBeT:  $-8 10,5 13...$
- 2. OTBeT:  $-8 7.5 6$  ...
- 3. OTBeT:  $-8 5.5 3$  ...
- 4. OTBeT:  $-8 9.5 10$  ...

#### 12. Выражение 5(А2+С3):3(2В2-3D3) в электронной таблице имеет вид: 1.  $5(A2+C3)/3(2B2-3D3)$

- 2.  $5*(A2+C3)/3*(2*B2-3*D3)$
- 3.  $5*(A2+C3)/(3*(2*B2-3*D3))$
- 4.  $5(A2+C3)/(3(2B2-3D3))$

#### 13. Выберите верную запись формулы для электронной таблицы:

- 1.  $C3+4*D4$
- 2.  $C3=C1+2*C2$
- 3.  $A5B5+23$
- 4.  $= A2^* A3 A4$

#### 14. Диапазон - это:

- 1. совокупность клеток, образующих в таблице область прямоугольной формы
- 2. все ячейки одной строки
- 3. все ячейки одного столбца
- 4. множество допустимых значений

# 15. Активная ячейка - это ячейка:

- 1. для записи команд
- 2. содержащая формулу, включающую в себя имя ячейки, в которой выполняется ввод данных
- 3. формула в которой содержатся ссылки на содержимое зависимой ячейки
- 4. в которой выполняется ввод команд

#### 14. Какая формула будет получена при копировании в ячейку СЗ, формулы из ячейки С2:

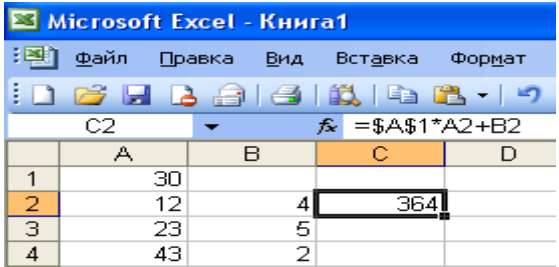

- $1. = A1 * A2+B2$
- 2.  $= $A$1*$A$2+$B$2$
- $3. = $A$1*A3+B3$
- 4.  $= $A$2*A3+B3$
- 5.  $=$ \$B\$2\*A3+B4

15. Чему будет равно значение ячейки С1, если в нее ввести формулу  $=A1+B1$ :

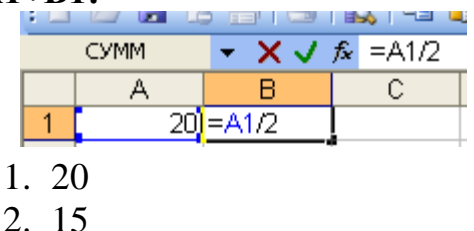

- 
- $3.10$
- 4. 30

16. Чему будет равно значение ячейки С1, если в нее ввести формулу  $=CYMM(A1:A7)/2$ :

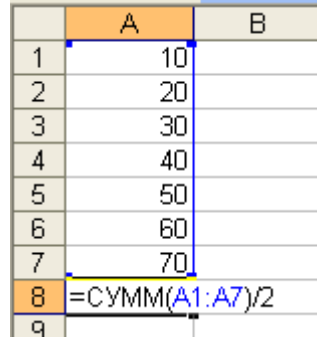

- 1. 280
- $2.140$
- $3.40$
- 4.35

#### 17. Электронная таблица предназначена для:

- 1. обработки преимущественно числовых данных, структурированных с помошью таблиц
- 2. упорядоченного хранения и обработки значительных массивов данных
- 3. визуализации структурных связей между данными, представленными в таблицах
- 4. редактирования графических представлений больших объемов информа-ПИИ

#### 18. Электронная таблица представляет собой:

- 1. совокупность нумерованных строк и поименованных буквами латинского алфавита столбцов
- 2. совокупность поименованных буквами латинского алфавита строк и нумерованных столбцов
- 3. совокупность пронумерованных строк и столбцов
- 4. совокупность строк и столбцов, именуемых пользователем произвольным образом

#### 19. Для пользователя ячейка электронной таблицы идентифицируются:

1. путем последовательного указания имени столбца и номера строки, на пересечении которых располагается ячейка

- 2. адресом машинного слова оперативной памяти, отведенного под ячейку
- 3. специальным кодовым словом
- 4. именем, произвольно задаваемым пользователем

#### 20. Вычислительные формулы в ячейках электронной таблицы записываиотея:

- 1. в обычной математической записи
- 2. специальным образом с использование встроенных функций и по правилам, принятым для записи выражений в языках программирования
- 3. по правилам, принятым исключительно для электронных таблиц
- 4. по правилам, принятым исключительно для баз данных

# Тема 2.3 «Технология хранения, поиска и сортировки информации. Базы **ланных»**

# 1. База данных - это:

- 1. совокупность данных, организованных по определенным правилам
- 2. совокупность программ для хранения и обработки больших массивов информации
- 3. интерфейс, поддерживающий наполнение и манипулирование данными
- 4. определенная совокупность информации

# 2. Наиболее распространенными в практике являются:

- 1. распределенные базы данных
- 2. иерархические базы данных
- 3. сетевые базы данных
- 4. реляционные базы данных

# 3. Наиболее точным аналогом реляционной базы данных может служить:

- 1. неупорядоченное множество данных
- 2. вектор
- 3. генеалогическое дерево
- 4. лвумерная таблица

# 4. Таблицы в базах данных предназначены:

- 1. для хранения данных базы
- 2. для отбора и обработки данных базы
- 3. для ввода данных базы и их просмотра
- 4. для автоматического выполнения группы команд

#### 5. для выполнения сложных программных действий

# 5. Что из перечисленного не является объектом Access:

- 1. модули
- 2. таблицы
- 3. макросы
- 4. ключи
- 5. формы
- 6. отчеты
- 7. запросы

#### 6. Для чего предназначены запросы:

- 1. для хранения данных базы
- 2. для отбора и обработки данных базы
- 3. для ввода данных базы и их просмотра
- 4. для автоматического выполнения группы команд
- 5. для выполнения сложных программных действий
- 6. для вывода обработанных данных базы на принтер

#### **7. Для чего предназначены формы:**

- 1. для хранения данных базы
- 2. для отбора и обработки данных базы
- 3. для ввода данных базы и их просмотра
- 4. для автоматического выполнения группы команд
- 5. для выполнения сложных программных действий

#### **8. Для чего предназначены модули:**

- 1. для хранения данных базы
- 2. для отбора и обработки данных базы
- 3. для ввода данных базы и их просмотра
- 4. для автоматического выполнения группы команд
- 5. для выполнения сложных программных действий

#### **9. Для чего предназначены макросы:**

- 1. для хранения данных базы
- 2. для отбора и обработки данных базы
- 3. для ввода данных базы и их просмотра
- 4. для автоматического выполнения группы команд
- 5. для выполнения сложных программных действий

#### **10. В каком режиме работает с базой данных пользователь:**

- 1. в проектировочном
- 2. в любительском
- 3. в заданном
- 4. в эксплутационном

#### **11. В каком диалоговом окне создают связи между полями таблиц базы данных:**

- 1. таблица связей
- 2. схема связей
- 3. схема данных
- 4. таблица данных

#### **12. Почему при закрытии таблицы программа Access не предлагает выполнить сохранение внесенных данных:**

- 1. недоработка программы
- 2. потому что данные сохраняются сразу после ввода в таблицу
- 3. потому что данные сохраняются только после закрытия всей базы данных

#### **13. Без каких объектов не может существовать база данных:**

- 1. без модулей
- 2. без отчетов
- 3. без таблиц
- 4. без форм
- 5. без макросов
- 6. без запросов

# **14. В каких элементах таблицы хранятся данные базы:**

- 1. в полях
- 2. в строках
- 3. в столбцах
- 4. в записях
- 5. в ячейках

#### **15. Содержит ли какую-либо информацию таблица, в которой нет ни одной записи?**

- 1. пустая таблица не содержит ни какой информации
- 2. пустая таблица содержит информацию о структуре базы данных
- 3. пустая таблица содержит информацию о будущих записях
- 4. таблица без записей существовать не может

# **16. Содержит ли какую-либо информацию таблица, в которой нет полей?**

- 1. содержит информацию о структуре базы данных
- 2. не содержит ни какой информации
- 3. таблица без полей существовать не может
- 4. содержит информацию о будущих записях

# **17. В чем состоит особенность поля "счетчик"?**

- 1. служит для ввода числовых данных
- 2. служит для ввода действительных чисел
- 3. данные хранятся не в поле, а в другом месте, а в поле хранится только указатель на то, где расположен текст
- 4. имеет ограниченный размер
- 5. имеет свойство автоматического наращивания

# **18. В чем состоит особенность поля "мемо"?**

- 1. служит для ввода числовых данных
- 2. служит для ввода действительных чисел
- 3. данные хранятся не в поле, а в другом месте, а в поле хранится только указатель на то, где расположен текст
- 4. имеет ограниченный размер
- 5. имеет свойство автоматического наращивания

# **19. Какое поле можно считать уникальным?**

- 1. поле, значения в котором не могут повторятся
- 2. поле, которое носит уникальное имя
- 3. поле, значение которого имеют свойство наращивания

# **20. Ключами поиска в системах управления базами данных (СУБД) называются:**

- 1. диапазон записей файла БД, в котором осуществляется поиск
- 2. логические выражения, определяющие условия поиска
- 3. поля, по значению которых осуществляется поиск
- 4. номера записей, удовлетворяющих условиям поиска
- 5. номер первой по порядку записи, удовлетворяющей условиям поиска

# **Критерии оценки:**

- оценка «зачтено» выставляется студенту, если тестовое задание выполняется студентов на 51-100%;

- оценка «не зачтено» выставляется студенту, если тестовое задание выполняется студентов менее чем на 51%.

Составитель \_\_\_\_\_\_\_\_\_\_\_\_\_\_\_\_\_\_\_\_\_\_\_\_ Л.Б.Филиппова (подпись)